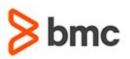

## **COURSE ABSTRACT**

## **COURSE CODE**

» MGRS-ZJC1-2021

## **APPLICABLE VERSIONS**

» Not Applicable

## DELIVERY METHOD (\$)

» Instructor-led Training (ILT)

## **COURSE DURATION** (\$)

» 3 Days

#### PREREQUISITES

» The ability to use TSO/ISPF and a basic knowledge of z/OS and its file structure.

#### **RECOMMENDED TRAININGS**

» NA

# BMC Mainframe: z/OS JCL Workshop Part 1 -

## **Course Overview**

The course is developed and delivered by © RSM Technology.

This course is essential for all those working in technical roles within a z/OS environment. The course teaches the coding of job control statements to execute programs and access datasets, as well as how to write and test catalogued procedures.

The course combines classroom tuition with practical exercises using various IBM utilities. Regularly upgraded to reflect recent developments in z/OS, the practical sessions of this course now comprise almost 40% of the course timetable!

## **Target Audience**

- » Applications Programmers
- » Systems Programmers
- » Operations Analysts
- » Operators

## **Learner Objectives**

- » State the purpose of each z/OS job control statement
- » Code JCL statements to access disk and cartridge files
- » Describe and use the commonly used parameters
- » Correct syntax errors in JCL statements
- » Code in-stream procedures and override, nullify and add parameters
- » Appreciate the implications of SMS when using z/OS JCL

BMC, BMC Software, and the BMC Software logo are the exclusive properties of BMC Software, Inc., are registered with the U.S. Patent and Trademark Office, and may be registered or pending registration in other countries. All other BMC trademarks, service marks, and logos may be registered or pending registration in the U.S. or in other countries. All other trademarks or registered trademarks are the property of their respective owners. ©2021 BMC Software, Inc. All rights reserved.

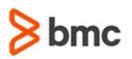

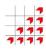

## BMC Mainframe: z/OS JCL Workshop Part 1 -**Foundation Skills**

## **COURSE ABSTRACT**

### **COURSE ACTIVITIES**

- Classroom Presentations
- » Demonstration

## **BMC MAINFRAME INFRASTRUCTURE AND PLATFORMS LEARNING PATH**

» https://www.bmc.com/education/courses/find-courses.html#filter/%7B%22type%22%3A%22edu-specific-types-159150236%22%7D

## CERTIFICATION PATHS (\$)

» This course is not part of a BMC Certification Path

## DISCOUNT OPTIONS (\$)

- » Have multiple students? Contact us to discuss hosting a private class for your organization
- » Contact us for additional information (\$

## Course Modules

## z/OS: Structure & Components

- » z/OS background and history
- » MVS main memory and virtual storage
- » MVS versions
- » Address space layout
- » Common area
- » Private area
- » Main components of z/OS
- » z/OS processing environments: On-line, TSO, ISPF, Batch
- » MVS spooling
- » Other program products and their functions. This segment gives a brief overview of z/OS

## Introduction to z/OS Job Control Language

- » Basic job structure
- » Job stream processing
- » JCL output
- » JCL statement types
- » JCL statement format and coding rules
- » JES2 control statements
- » JES3 control statements
- » JCL error points

» Describes jobs and job steps, introduces rules for coding JCL statements and explains the role that JES has in job submission and execution

## The JOB Statement

- » The JOB statement overview
- » Accounting information positional
- » Programmer's name positional
- » Keyword parameters
- » Other keyword parameters
- » Example JOB statements.
- » This segment distinguishes between positional and keyword parameters. It also explains the more common JOB statement parameters

#### The EXEC Statement

- » The EXEC statement
- » EXEC format program
- » EXEC format procedure
- » EXEC keyword parameters
- » Other EXEC keyword parameters
- » COND parameter
- » EVEN or ONLY
- » Example EXEC statements
- » EXEC statement summary

» Covers the differences between executing a program and a procedure. Parameters used when a program is executed are explained

## **Printing & In-stream Data**

- » Print files & In-stream data
- » Printing: Examples, DEST, COPIES, DCB
- » Output statement
- » OUTPUT statement: Implicit, Explicit, Multiple output
- » Output statement parameters
- » Examples
- » OUTDISP parameter
- » In-stream data.
- » JES's handling of print output (which output queue the print output will go to, etc), plus the use of in-stream data

#### The DD Statement

- » The DD statement
- » DD parameters: DSN, DISP, UNIT and VOL
- » SMS considerations
- » DD statement summary
- » Existing catalogued dataset
- » Existing non-catalogued dataset

BMC, BMC Software, and the BMC Software logo are the exclusive properties of BMC Software, Inc., are registered with the U.S. Patent and Trademark Office, and may be registered or pending registration in other countries. All other BMC trademarks, service marks, and logos may be registered or pending registration in the U.S. or in other countries. All other trademarks or registered trademarks are the property of their respective owners. ©2021 BMC Software. Inc. All rights reserved.

For more information about BMC Education Services, visit www.bmc.com/education.

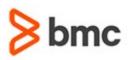

## **COURSE ABSTRACT**

» Describes the JCL needed for existing datasets. The importance of cataloguing datasets is emphasised

## **The DD Statement - Working with Datasets**

- » Dataset types
- » Sequential datasets
- » Partitioned Data Sets
- » VSAM datasets
- » BUFNO
- » Accessing existing datasets
- » Creating new non-VSAM datasets
- » Data Control Block parameters
- » SPACE parameter
- » Space allocation DSCBs
- » System Managed Storage: Disk datasets with SMS, Space allocation with SMS. DCB parameters with SMS
- » Creating VSAM datasets in JCL
- » Generation datasets
- » SMS GDG considerations
- » Stages in creating a generation dataset
- » Tape datasets
- » . LABEL parameter
- » DD statement summary
- » Creating a new dataset on disk non-SMS
- » Creating a new tape dataset.
- » This segment describes the JCL needed to create new datasets, either on DASD, or cartridge. An explanation of generation

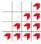

# BMC Mainframe: z/OS JCL Workshop Part 1 -**Foundation Skills**

datasets and the JCL needed to use them is included in this segment, along with details of the new parameters available if SMS is used

## **Further DD Considerations**

- » Special ddnames
- » JOBLIB
- » STEPLIB
- » Dump datasets
- » Concatenated datasets
- » Temporary dataset names
- » Dummy datasets.
- » The remaining uses of the DD statement, with emphasis on DD names for libraries, dump, concatenated and temporary datasets

#### **Procedures**

- » JCL procedures
- » In-stream procedures
- » What a catalogued procedure cannot contain
- » Cataloguing a procedure
- » INCLUDE statement
- » Calling a procedure
- » Symbolic parameters
- » Examples of symbolic translation
- » Default parameters
- » Resolving symbolic parameters
- » SET statement
- » Modifying EXEC statement parameters

- » Modifying DD parameters
- » Concatenated data sets
- » Adding DD statements
- » Substitution prefixes
- » Using a standard COBOL compile/link/go procedure.
- » Catalogued procedures are widely used in z/OS. This segment deals with all aspects of them, including creating, testing and modification

#### **Conditional JCL Statements**

- » The general construct
- » Name field
- » Relational-expression field
- » Relational-expression keywords
- » Comparison operators
- » Logical operators
- » NOT operator
- Order of priority of operators
- » Parentheses
- » THEN and ELSE clauses
- » Contents of THEN and ELSE clauses
- » IF/THEN/ELSE/ENDIF and COND.
- » This is the IBM recommended way of coding conditional JCL. All aspects of the IF, THEN, ELSE construct are explained

#### **Common MVS Abend Codes**

- » Problem handling
- » Program abends
- » Common MVS completion codes

BMC, BMC Software, and the BMC Software logo are the exclusive properties of BMC Software, Inc., are registered with the U.S. Patent and Trademark Office, and may be registered or pending registration in other countries. All other BMC trademarks, service marks, and logos may be registered or pending registration in the U.S. or in other countries. All other trademarks or registered trademarks are the property of their respective owners. ©2021 BMC Software. Inc. All rights reserved.

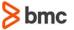